## $\texttt{A}$ [is, is] += If  $\texttt{[Head[x] == X_+},$

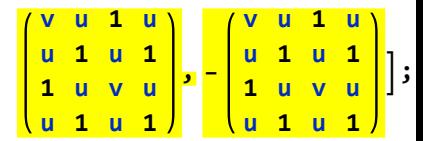

## A // MatrixForm